# Реализация процедур и функций в Паскале

Паскаль относится к процедурным языкам программирования. Программы, написанные на процедурных языках, представляют собой последовательность операторов – инструкций, которые выполняются одна за другой по тексту программы. Для небольших программ при этом не требуется какой-то дополнительной организации, но если размер программы большой, то ее текст становится громоздким и неудобным для восприятия человеком - **неструктурированным**.

**Для структурирования** таких программ их разбивают на **отдельные блоки, которые называют** *подпрограммами***.**

В небольших программах подпрограммы удобно использовать в тех случаях, когда одинаковые действия, выполняемые группой операторов над значениями некоторых переменных, требуется выполнить несколько раз в различных местах программы. В этом случае использование подпрограмм дает возможность сократить

текст программы, т.к. соответствующая последовательность действий записывается один раз, а вызывается несколько раз

# **Взаимодействие основной программы и подпрограммы**

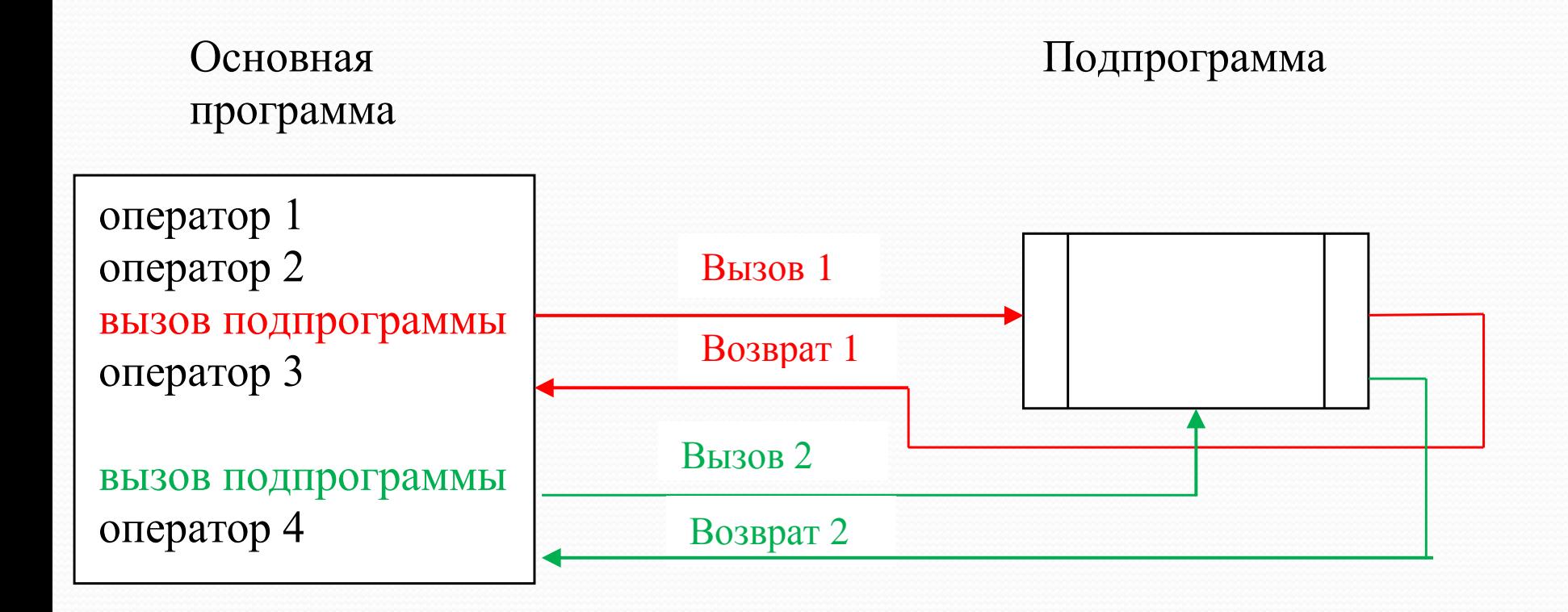

**Функция является частным случаем процедуры**, а именно, результатом работы функции всегда является одно скалярное значение, которое передается имени функции. Поэтому имя функции можно использовать в качестве операнда каких-то выражениях.

**подпрограмм: процедуры и функции. Результатом работы процедуры** может быть какое-то значение переменной или несколько значений переменных, либо просто какие-то действия (например, по выводу текста или картинки на экран или принтер).

В языке Паскаль различают **два вида**

### **ЛОКАЛЬНЫЕ И ГЛОБАЛЬНЫЕ ПЕРЕМЕННЫЕ**

Переменные, описанные в основной программе, называют *глобальными переменными*. Переменные, описанные в процедуре, называются *локальными переменными*.

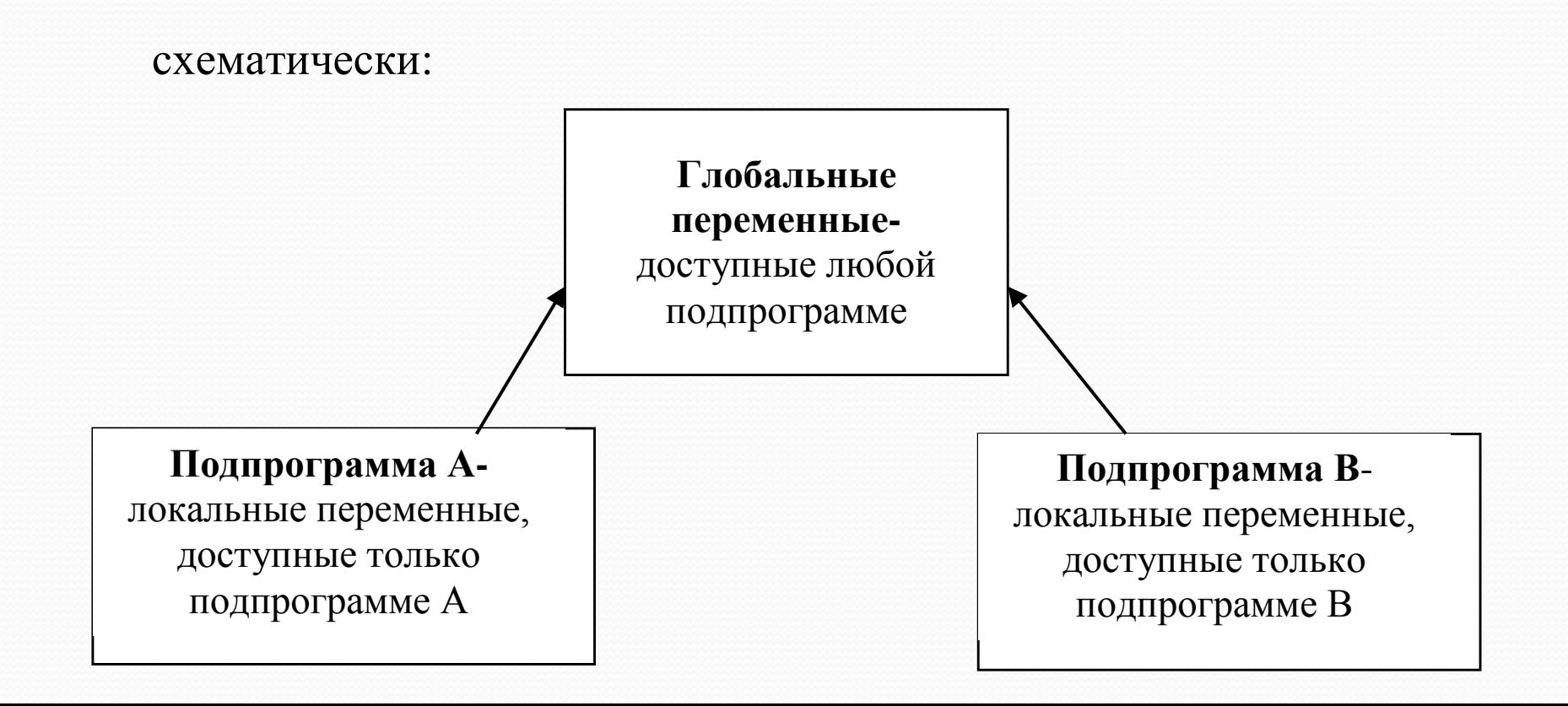

Допускается любой уровень вложенности процедур и функций. Любая программа, процедура и функция представляет собой блок со своей областью описаний и может содержать внутри этого блока описание других процедур и функций, а так же обращений к ним.

Блок, содержащий в своем разделе описаний другой блок, называется внешним. Блок, содержащийся в разделе описаний другого блока, называется внутренним или подблоком.

Объекты, описанные внутри какого-либо подблока, являются по отношению к нему локальными и недоступны внешним блокам. Объекты, описанные в некотором внешнем блоке, доступны и могут быть использованы в любом его подблоке, то есть они являются глобальными по отношению к этим подблокам.

Только объекты, локальные для некоторого блока, являются глобальными для всех его подблоков (под объектами понимаются имена констант, переменных, типов процедур и функций).

### Схематически изобразим структуру блоков некоторой программы

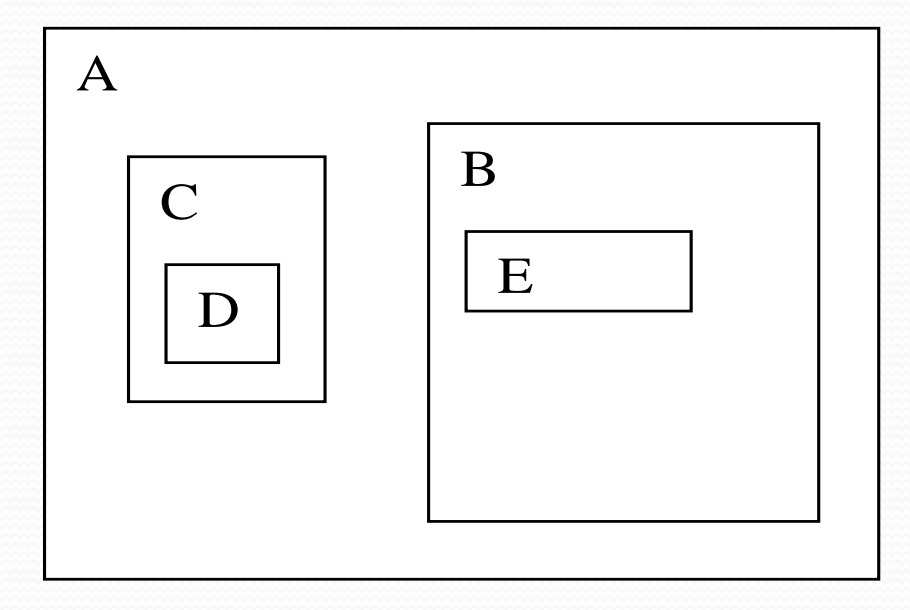

Здесь A – основная программа, B,C,D,E – подпрограммы (процедуры или функции).

Переменные, описанные в А, являются глобальными по отношению ко всем процедурам и функциям, описанные в С - глобальные для D и т.д.. Процедура Е доступна в B, но недоступна в С и т.д.

# **uses crt, graphABC;**

Модуль **crt** Модуль **graph (graphABC)** для их подключения в программе на Pascalе необходимо записать после имени программы следующую строчку: **program <имя программы>;**

### **uses <имя модуля>.**

модуль **system**,

Различают **стандартные (встроенные)** процедуры и функции, и процедуры и функции, **определяемые пользователем**. Стандартные процедуры и функции содержатся в библиотечных модулях системы программирования. В языке Pascal (Delphi) эти модули подключаются к программе при помощи ключевого слова

Кроме стандартных процедур и функций пользователь может разрабатывать свои процедуры и функции. Они описываются в разделе описаний основной программы и по своей структуре аналогичны программе на языке Паскаль. После того, как эти процедуры и функции описаны пользователем, можно обращаться к ним по имени (вызывать их) в основной программе также как и к стандартным процедурам и функциям. Рассмотрим более подробно работу с процедурами и функциями, определяемыми

пользователем, в языке Паскаль.

Процедуры

**Описание процедуры имеет вид:** 

- *Procedure <имя процедуры> [ ( < список формальных параметров >)];*
- *< раздел описаний процедуры >*
- *Begin*
- < *тело процедуры* >
- *End;*
- **Обращение к процедуре (вызов ее в основной программе) имеет вид:**
- *< имя процедуры > [ ( список фактических параметров ) ];*

*Формальные параметры* - это имена переменных, которые используются при описании процедуры в ее заголовке и также в теле процедуры.

*Фактические параметры* - это значения ( константы, выражения или имена переменных), которые подставляются на место формальных параметров при обращении к процедуре.

Количество формальных и фактических параметров, их последовательность и их типы должны быть согласованы.

Различают *параметры-значения и параметрыпеременные.* Перед параметрами-переменными в описании процедуры ставится служебное слово **Var.**

**Параметры-значения** используются для передачи значений переменных из основной программы в процедуру, то есть служат как бы аргументами процедуры (входными параметрами).

**Параметры-переменные** возвращают результат работы процедуры в основную программу, то есть являются как бы выходными переменными для процедуры.

В принципе, параметры-переменные можно использовать и в качестве входных переменных процедур, особенно если надо сэкономить память.

Говорят, что обмен значениями между фактическими и формальными параметрамипеременными происходит *по значению*, а параметрами-значениями *по ссылке*.

При изменении значения формального параметра-переменной во время выполнения процедуры одновременно происходит изменение значения фактического параметра. А при изменении формального параметра-значения изменение соответствующего ему фактического параметра не происходит.

При описании процедуры, в списке формальных параметров, имена переменных одного типа указываются через запятую, после последнего имени ставится двоеточие и указывается тип параметра.

Параметры разных типов разделяются точкой с запятой, например:

*Procedure pr1(x,y:integer; z:real; var t:real);*

Пример 1. Составить программу, выводящую на экран четыре горизонтальных линии из символов " \* ":

- 1 линия-7 символов, 2 линия-19 символов, 3 и 4 линии- любое количество символов (<80, соответствующие числа обозначим кЗ и к4 и будем вводить их с клавиатуры).
- В результате работы программы на экране должны получиться следующие линии:

\* \* \* \* \* \* \*

\* \* \* \* \* \* \* \* \* \* \* \* \* \* \* \* \* \* \*

 $\bullet$  \* \* \* .... \* \* \* - BCETO  $k4$ 

Анализ программы:

1) Как вывести на экран линию из n звездочек? Одну звездочку - write('\*');

n звездочек - цикл с параметром, тело цикла – write('\*');

*For i : = 1 to n do write*  $($  '\*'); Затем перевести строку - Writeln; 2) Надо повторить этот цикл 4 раза, *при этом первый раз* n=7, *второй раз* n=19, *третий* - n=k3, *четвертый* - n=k4.

*Для того, чтобы в программе четыре раза не повторять этот цикл, оформим его в виде процедуры,* для которой *параметром - значением будет число n. В основной программе вызовем эту процедуру 4 раза, задавая соответствующие фактические значения n*

**Program** pr\_line;

- **var** k3, k4 : integer ;
- {Описание процедуры}
- Procedure zvezd ( n : integer );
- Var i : integer ;
- **Begin**
- For  $i := 1$  to n do
- Write  $($  '  $*$  ');
- Writeln; { для перевода строки}
- **End ;** {конец процедуры}
- **Begin** { Основная программа }
- Write ('Введите k3 и k4 ');
- Readln $(k_3, k_4)$ ;
- Zvezd( 7 ); {первый вызов процедуры}
- Zvezd (19); {второй вызов процедуры }
- Zvezd ( k3 ); {третий вызов процедуры}
- Zvezd ( k4 ); {четвертый вызов процедуры}
- **End.**

**Пример 2.**Составить программу поиска

максимального из четырех чисел, используя процедуру максимума из двух чисел .

- Анализ процедуры:
- **Параметры-значения и параметры-переменные?**
- в процедуре поиска максимума из двух чисел будет два *параметра-значения – обозначим их x,y (аргументы процедуры),* из которых ищется максимальное, и *один результат (параметр- переменная z) -* значение максимума из двух чисел.
- То есть заголовок описания процедуры поиска max из двух чисел будет иметь вид:

### *procedure max\_2 ( x,y:real; var z:real );*

- Анализ основной программы:
- Для поиска максимума из нескольких чисел будем последовательно находить максимум из двух и *результат помещать в переменную m;*
- на каждом следующем шаге *сравнивать следующее число с m и хранить в <sup>m</sup>*. То есть в основной программе будем три раза обращаться к процедуре *max\_2:*

#### Текст программы:

- **program** max\_4;
	- **var** a, b, c, d, m : real;
- **procedure max\_2** (x, y : real; var z : real); **begin**

if  $x > y$  then  $z:=x$  else  $z:=y$ ;

**end**;

**begin**

- write ( 'Введите 4 числа ');
- readln (a,b,c,d);
- max\_2 (a, b, m); {первый вызов, в m-max из 2-x}
- max\_2 (m, c, m); {второй вызов, в m-max из 3-х}
- max\_2 (m, d, m); {третий вызов, в m-max из 4-x}
- writeln ('max=',m)
- **end.**
- *Самостоятельно 2 способ:* находим max\_2 из 1 и 2 числа, затем из 3 и 4 чисел, затем max\_2 из получившихся двух максимумов

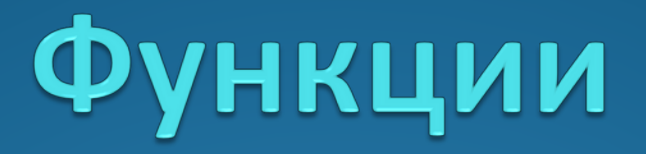

В том случае, когда результатом работы процедуры является одно скалярное значение, эту процедуру можно оформить в виде функции.

Описание функции имеет вид: *Function <имя> (<список формальных параметров>): <тип результата> <раздел описаний> begin <тело функции> end;*

Обращение к функции (ее вызов) имеет вид: *<имя функции> (<список фактических параметров>)*

Результат работы функции присваивается ее имени, поэтому **в теле функции обязательно должен быть оператор присваивания вида:** *<имя функции>:=<значение результата>*

После того, как функция описана, её можно использовать **в качестве операнда по имени в правой части оператора присваивания** при вычислении значений каких-то выражений. То есть использование функций, определенных пользователем, аналогично использованию встроенных стандартных функций (sin(x), cos(x) и т.д.).

## Пример: Составить программу вычисления значения  $C = \frac{m!n!}{(m-n)!}$ , где (m > n) выражения

- Здесь трижды надо вычислить факториал, поэтому оформим вычисление факториала произвольного числа в виде функции.
- Функция для вычисления факториала будет иметь один формальный параметр, обозначим его буквой k.
- Для вычисления k! необходимо организовать цикл с параметром i, который будет изменяться от 1 до k, а в теле цикла накапливать произведение **P** := P\*i. Начальное присваивание: P=1.
- Переменные Р и і будут локальными переменными и описываются в разделе описаний функции:

**Program** primer\_func;

**End**.

**Var** m,n:integer; C:real; {глобальные переменные}

```
 Function fact (k:integer):longint;
                Var i:integer; P:longint; {локальные переменные}
           Begin {тело функции}
               P:=1;
                For i:=1 to k do
                     P:=P^*i;
                Fact:=P
           End;
Begin {основная программа}
       Write ('m,n='); Readln (m,n);
       C:=fact (m) * fact(n) /fact(m-n);
        Writeln (c)
```